**Exercice 1 :** Donner tous les ABR formés de trois nœuds contenant les entiers 1, 2, 3.

## **Exercice 2 :**

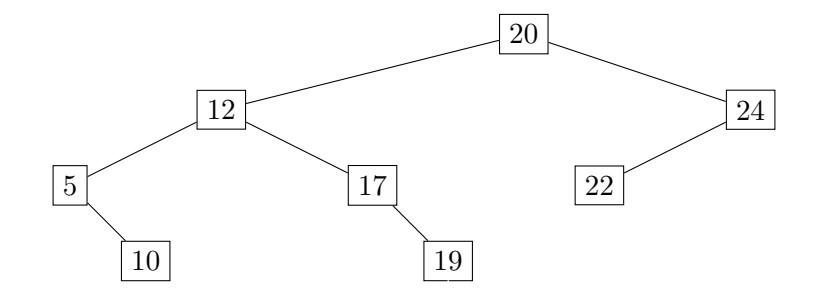

Figure 1 – Un Arbre Binaire de Recherche (*ABR*)

- 1. Compléter cet ABR en insérant dans l'ordre les valeurs 2, 15, 29, 28.
- 2. Donner le résultat d'un parcours infixe de cet ABR.

## **Exercice 3 :**

- 1. Écrire la classe **Noeud** et son constructeur. Ce dernier possédera trois attributs :
	- l'entier **valeur** initialisé par un paramètre **v**,
	- le nœud **gauche** initialisé à **None**,
	- le nœud **droit** initialisé à **None**.
- 2. Créer une instance **arbre** de la classe **Noeud** avec l'argument **13**.

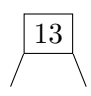

Figure 2 – Racine de l'arbre binaire de recherche

- 3. Écrire la méthode **inserer(self, v: int)** → **None** de la classe **Noeud** qui insère récursivement **v** dans le sous-arbre gauche ou droit.
- 4. Insérer 10 entiers aléatoires distincts dans **arbre**.
- 5. Écrire la méthode **rechercher(self, v: int)** → **bool** de la classe **Noeud** qui vérifie récursivement si **v** est présent dans l'arbre.
- 6. Tester la méthode dans les deux cas de figures (valeur trouvée ou non).
- 7. Écrire la méthode itérative **minimum(self)**  $\rightarrow$  **int** qui renvoie la valeur minimale de l'arbre.
- 8. Écrire la version récursive de **minimum**.
- 9. Écrire la méthode récursive **infixe(self, parcours: list)** → **None** qui effectue un parcours infixe dans **arbre**.

## **Exercice 4 :** D'après épreuve pratique BAC 2020

Dans cet exercice, un arbre binaire de caractères est stocké sous la forme d'un dictionnaire où les clefs sont les caractères des nœuds de l'arbre et les valeurs, pour chaque clef, la liste des caractères des fils gauche et droit du nœud.

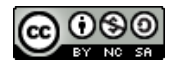

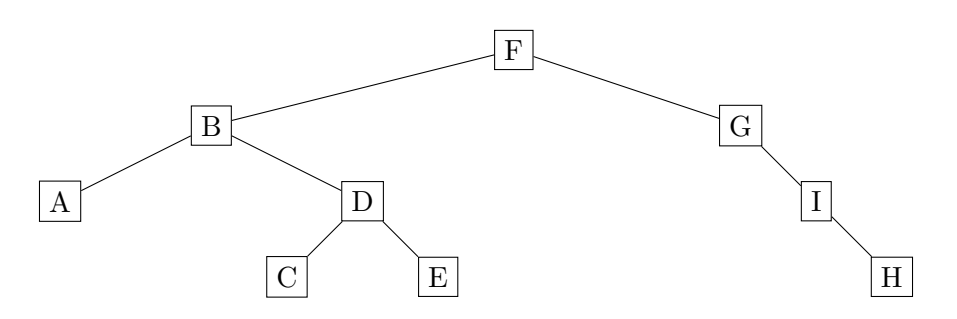

Par exemple, l'arbre ci-dessus est stocké dans :

$$
1 \text{ a} = \{ 'F' : ['B', 'G'] , 'B' : ['A', 'D'] , 'A' : ['', ''] , 'D' : ['C', 'E'] , 'C' : ['', ''] , \newline 'E' : ['', ''] , 'G' : ['', 'I'] , 'I' : ['', 'H'] , 'H' : ['', ''] }
$$

Écrire une fonction récursive **taille** prenant en paramètres un arbre binaire arbre sous la forme d'un dictionnaire et un caractère lettre qui est la valeur du sommet de l'arbre, et qui renvoie la taille de l'arbre à savoir le nombre total de nœud.

On pourra distinguer les 4 cas où les deux « fils » du nœud sont ", le fils gauche seulement est ", le fils droit seulement est ", aucun des deux fils n'est ".

```
1 >>> taille(a, 'F')
2 \mid 9
```
<span id="page-1-0"></span>Code 1 – Exemple

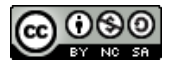